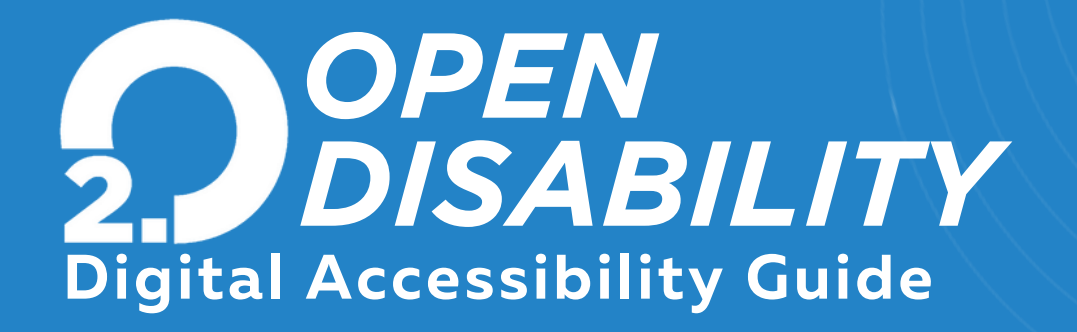

*Omnicom's suite of Microsoft applications offers a variety of digital accessibility tools that provide a more accessible experience. Click on the links below to learn more about the features that are available and how to turn them on.*

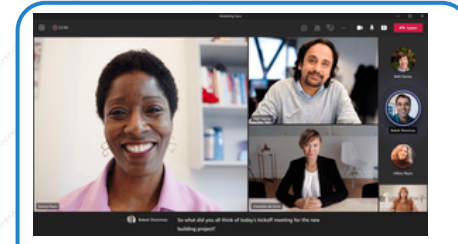

## **Live Captioning**

*Teams can detect what's said in a meeting and present realtime captions.*

*[Learn more](https://support.microsoft.com/en-us/office/use-live-captions-in-a-teams-meeting-4be2d304-f675-4b57-8347-cbd000a21260?culture=en-us&country=us)*

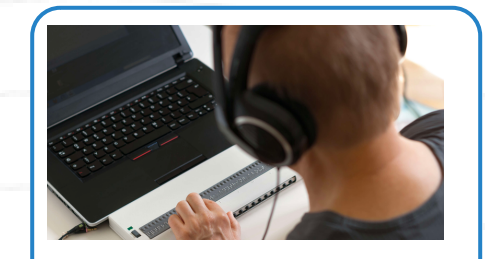

**Tools for Vision**

*Microsoft 365 apps include a variety of tools for people who are blind, people with low vision, and people with a vision disability, such as color blindness*

*[Learn more](https://support.microsoft.com/en-us/topic/accessibility-tools-for-vision-b3c57606-e0af-46d2-97b4-fa6b5fba4fa1)*

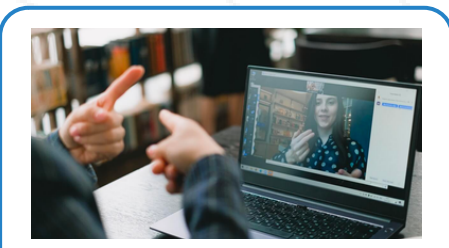

**Tools for Hearing**

*Microsoft 365 apps include a variety of tools for people who are deaf or hard of hearing.*

*[Learn more](https://support.microsoft.com/en-us/office/use-a-screen-reader-with-microsoft-365-apps-4aba5a56-f80c-4a6b-a584-d0f415471617)*

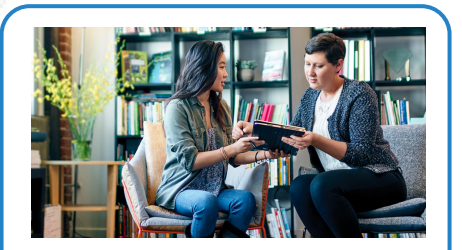

**Tools for Neurodiversity**

*Microsoft 365 offers tools that make the content accessible for people with a health condition such as dyslexia, seizures, autism, ADHD, or other cognitive disabilities.*

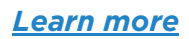

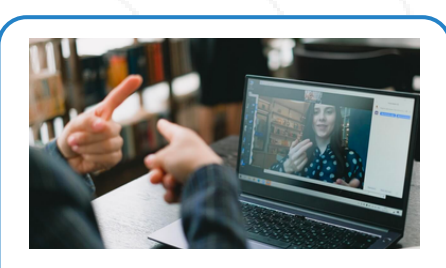

## **Windows 11 Tools**

*For those folks with PCs that are running Windows 11, the new OS includes additional accessibility features, including screen reading, voice command and immersive reading.*

## *[Learn more](https://www.microsoft.com/en-us/windows/accessibility-features?r=1)*

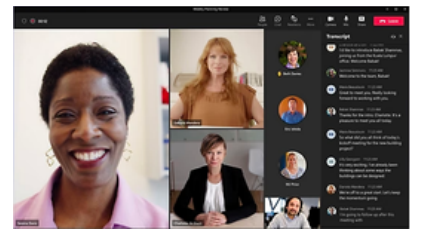

## **Live Transcription**

*Live transcripts are available by request for eligible employees. For specific meetings, those who have access can view live transcription in real-time alongside meeting content, or review after the meeting to catch up at your own pace.*

*Please reach out to accessibility@omnicomgroup.com*

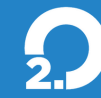

If you have any questions about this guide or suggestions for additional considerations, please reach out to **open@omnicomgroup.com.**